# **synadm**

*Release 0.40*

**Johannes Tiefenbacher**

**Mar 10, 2023**

# **CONTENTS:**

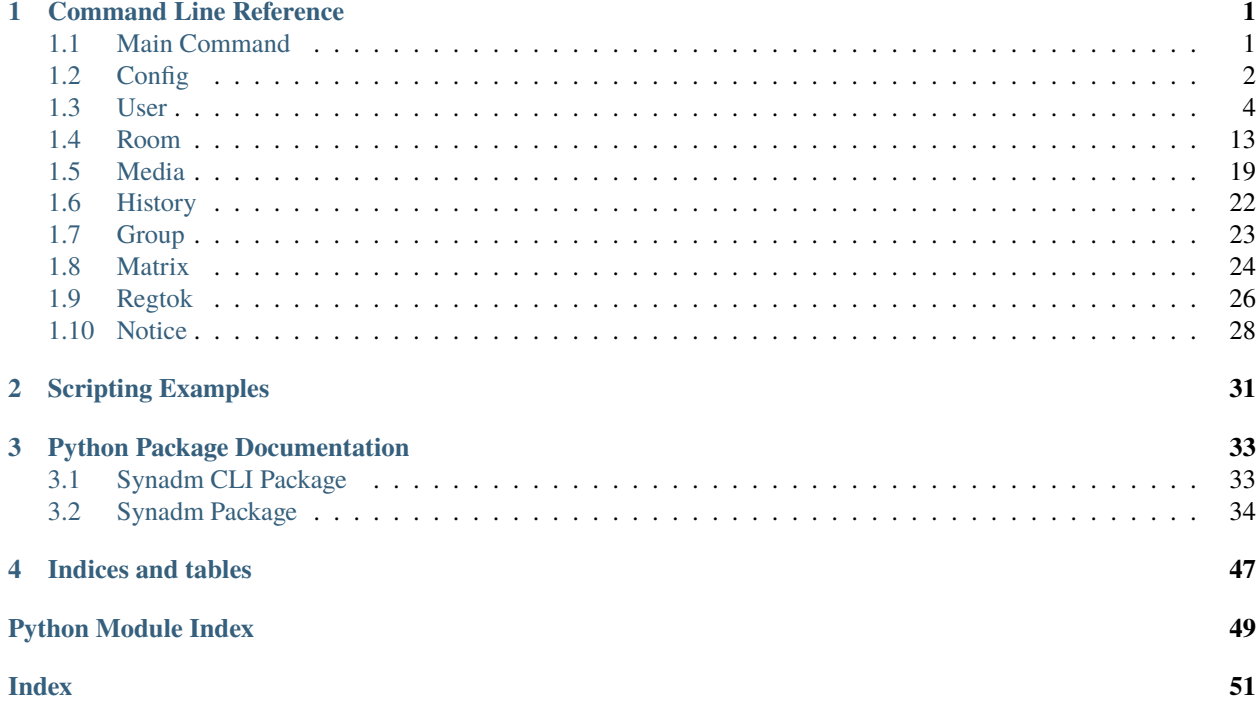

# **CHAPTER**

# **ONE**

# **COMMAND LINE REFERENCE**

# <span id="page-4-2"></span><span id="page-4-1"></span><span id="page-4-0"></span>**1.1 Main Command**

# **1.1.1 synadm**

the Matrix-Synapse admin CLI

synadm [OPTIONS] COMMAND [ARGS]...

# **Options**

#### -v, --verbose

Enable INFO (-v) or DEBUG (-vv) logging on console.

# --no-confirm, --batch, --yes, --non-interactive, --scripting

Enable non-interactive mode. Use with caution! This will:

- Disable all interactive prompts.

- Disable automatic translation of unix timestamps to human readable formats.

#### -o, --output <output>

Override default output format. The 'human' mode gives a tabular or list view depending on the fetched data, but often needs a lot of horizontal space to display correctly. 'json' returns formatted json. 'minified' is minified json, suitable for scripting purposes. 'pprint' shows a formatted output with the help of Python's built-in pprint module. 'yaml' is a compromise between human- and machine-readable output, it doesn't need as much terminal width as 'human' does and is the default on fresh installations.

# **Options**

yaml | json | minified | human | pprint | y | j | m | h | p |

-c, --config-file <config\_file>

Configuration file path.

**Default**

~/.config/synadm.yaml

# <span id="page-5-1"></span>**Commands**

#### config

Modify synadm's configuration.

# group

Manage groups (communities).

### history

Purge historic events from Synapse database.

#### matrix

Execute Matrix API calls.

#### media

Manage local and remote media.

#### notice

Send messages to users.

#### regtok

Manage registration tokens.

#### room

Manipulate rooms and room membership.

#### user

List, add, modify, deactivate/erase users,...

#### version

Get the Synapse server version.

# <span id="page-5-0"></span>**1.2 Config**

# **1.2.1 synadm config**

Modify synadm's configuration.

Configuration details are generally always asked interactively. Command line options override the suggested defaults in the prompts.

synadm config [OPTIONS]

# **Options**

```
-u, --user <user_>
```
Admin user allowed to access the Synapse admin API's.

#### -t, --token <token>

The Admin user's access token.

# <span id="page-6-0"></span> $-b$ ,  $-**base-url base\_url**$

The base URL Synapse is running on. Typically this is <https://localhost:8008> or [https://localhost:8448.](https://localhost:8448) If Synapse is configured to expose its admin API's to the outside world it might as well be something like this: <https://example.org:8448>

# -p, --admin-path <admin\_path>

The path Synapse provides its admin API's, usually the default fits most installations.

# -m, --matrix-path <matrix\_path>

The path Synapse provides the regular Matrix API's, usually the default fits most installations.

# -w, --timeout <timeout>

The time in seconds synadm should wait for responses from admin API's or Matrix API's. The default is 7 seconds.

# -o, --output <output>

How synadm displays data by default. The 'human' mode gives a tabular or list view depending on the fetched data, but often needs a lot of horizontal space to display correctly. 'json' returns formatted json. 'minified' is minified json, suitable for scripting purposes. 'pprint' shows a formatted output with the help of Python's built-in pprint module. 'yaml' is a compromise between human- and machine-readable output, it doesn't need as much terminal width as 'human' does and is the default on fresh installations. The

default output format can always be overridden by using the global –output/-o switch (eg 'synadm -o pprint user list').

# **Options**

yaml | json | minified | human | pprint

# -d, --server-discovery <server\_discovery>

The method used for discovery of "the own homeserver name". Since none of the currently existing Admin API endpoints provide this information, the federation API among other things is asked for help. If set to "wellknown" the URI of the federation API is tried to be fetched via the well-known resource of the configured "Synapse base URL". If set to "dns" the SRV record of the domain name found in the "Synapse base URL" is used to get that information. Once the federation URI is known, the homeserver name can be retrieved. In case "Synapse base URL" contains "localhost", it's assumed that the required federation API is listening on localhost:port already (the "keys" Matrix API endpoint). If that is failing as well, as a last resort solution, the homeserver name can just be saved to the configuration directly via the "homeserver" setting. Note that the fetching of the homeserver name is only executed when a synadm subcommand requires it (eg. like some of the media and user subcommands do), and the "homeserver" directive in the config is set to "auto-retrieval".

# **Options**

well-known | dns

# -n, --homeserver <homeserver>

Synapse homeserver hostname. Usually matrix.DOMAIN or DOMAIN. The default value 'auto-retrieval' will try to discover the name using the method set by –server-discovery.

# <span id="page-7-1"></span><span id="page-7-0"></span>**1.3 User**

# **1.3.1 synadm user**

List, add, modify, deactivate/erase users, reset passwords.

```
synadm user [OPTIONS] COMMAND [ARGS]...
```
# **3pid**

Find a user based on their Third Party ID.

Finds a user based on their Third Party ID (3PID) where medium is the kind of Third Party ID that is used such as 'email' or 'msidn'.

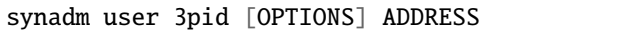

### **Options**

-m, --medium <medium>

**Required** Medium specifies what kind of Third Party ID is used such as 'email' or 'msidn'

**Default**

email

# **Arguments**

#### ADDRESS

Required argument

# **auth-provider**

Find a user based on their ID in auth-provider.

Finds a user based on their external user ID in a particular auth provider where provider is the auth provider ID as advertised in supported authenticated methods in *m.login.sso* api response such as 'oidc' or 'google' or 'github'.

synadm user auth-provider [OPTIONS] EXTERNAL\_USER\_ID

# **Options**

-p, --provider <provider>

**Required** Provider ID as advertised in supported authenticated methods in *m.login.sso* api response such as 'oidc' or 'google' or 'github'

# <span id="page-8-0"></span>**Arguments**

# EXTERNAL\_USER\_ID

Required argument

# **deactivate**

Deactivate or gdpr-erase a user. Provide matrix user ID (@user:server) as argument. It removes active access tokens, resets the password, and deletes third-party IDs (to prevent the user requesting a password reset).

synadm user deactivate [OPTIONS] USER\_ID

# **Options**

# -e, --gdpr-erase

Marks the user as GDPR-erased. This means messages sent by the user will still be visible by anyone that was in the room when these messages were sent, but hidden from users joining the room afterwards.

**Default**

False

# **Arguments**

# USER\_ID

Required argument

# **deactivate-regex**

Deactivate or GDPR-erase accounts based on regex.

Does everything normal deactivation does, just for multiple users matching the given regex.

The regex argument takes a string and uses Python's re.match (matches regex starting from first character). A regex is expected to match a full Matrix ID, or partially at least from the first character.

–dry-run can be used to see which accounts will be deactivated. This can be useful for reviewing the accounts that will be deactivated.

Additionally, the –batch argument (given before the subcommands) will not prompt for if you want to deactivate a user (very useful for many users).

synadm user deactivate-regex [OPTIONS] REGEX

#### <span id="page-9-0"></span>-e, --gdpr-erase

Marks the users as GDPR-erased. This means messages sent by the users will still be visible by anyone that was in the room when these messages were sent, but hidden from other users joining the room afterwards.

**Default** False

# -n, --dry-run

Do everything except deactivating users.

# -p, --batch-size, --paginate <batch\_size>

How many users should be requested from the API one at a time. This option has no effect on how many users will be deactivated.

Increasing this is not necessary in most cases but useful if you have a lot of accounts on your homeserver.

**Default** 500

# **Arguments**

# REGEX

Required argument

# **details**

View details of a user account.

```
synadm user details [OPTIONS] USER_ID
```
# **Arguments**

USER\_ID

Required argument

# **list**

List users, search for users.

synadm user list [OPTIONS]

```
-f, --from <from>
```
Offset user listing by given number. This option is also used for pagination.

**Default**  $\Omega$ 

-l, --limit <limit>

Limit user listing to given number

**Default** 100

-g, --guests, -G, --no-guests

Show guest users.

# -d, --deactivated

Also show deactivated/erased users

**Default** False

# $-n$ ,  $--name <$ name  $\le$ name  $>$

Search users by name - filters to only return users with user ID localparts or displaynames that contain this value (localpart is the left part before the colon of the matrix ID (@user:server)

# -i, --user-id <user\_id>

Search users by ID - filters to only return users with Matrix IDs (@user:server) that contain this value

# **login**

Get an access token for a given user.

Useful for when admins wish to do actions on behalf of a user.

If no –expire\* option is given, a default token expiry time of exactly 1 day (24h) is used. If it's desired that the token never expires, use –expire-never

This API does not generate a new device for the user, and so will not appear in their /devices list, and in general the target user should not be able to tell they have been logged in as.

To expire the token before the expiry date/time is reached, call the standard /logout API with the token. Note: The token will expire if the admin user calls /logout/all from any of their devices, but the token will not expire if the target user does the same.

```
synadm user login [OPTIONS] USER_ID
```

```
-d, --expire-days <expire_days>
```
Expire token after this number of days.

### --expire <expire>

Expire token after this point in time. Eg. '2021-01-01', see above for available date/time formats.

#### --expire-ts <expire\_ts>

Expire token after this point in time giving a unix timestamp in ms.

#### --expire-never

Never expire token.

**Default** False

# **Arguments**

# USER\_ID

Required argument

# **media**

List all local media uploaded by a user.

Provide matrix user ID (@user:server) as argument.

Gets a list of all local media that a specific user\_id has created. By default, the response is ordered by descending creation date and ascending media ID. The newest media is on top. You can change the order with options –order-by and –reverse.

Caution. The database only has indexes on the columns media\_id, user\_id and created\_ts. This means that if a different sort order is used (upload\_name, last\_access\_ts, media\_length, media\_type, quarantined\_by or safe\_from\_quarantine), this can cause a large load on the database, especially for large environments

```
synadm user media [OPTIONS] USER_ID
```
# **Options**

 $-f$ ,  $-from <$ from  $\leq$ from  $>$ 

Offset media listing by given number. This option is also used for pagination.

#### **Default**  $\boldsymbol{\omega}$

-l, --limit <limit>

Limit media listing to given number

**Default** 100

### <span id="page-12-0"></span>-s, --sort <sort>

The method by which to sort the returned list of media. If the ordered field has duplicates, the second order is always by ascending media\_id, which guarantees a stable ordering.

### **Options**

media\_id | upload\_name | created\_ts | last\_access\_ts | media\_length | media\_type | quarantined\_by | safe\_from\_quarantine

### -r, --reverse

Direction of media order. If set it will reverse the sort order of –order-by method.

# --datetime, --dt, --timestamp, --ts

Display created and last accessed timestamps in a human readable format, or as a unix timestamp in milliseconds. [default: datetime].

# **Arguments**

# USER\_ID

Required argument

# **membership**

List all rooms a user is member of.

Provide matrix user ID (@user:server) as argument.

synadm user membership [OPTIONS] USER\_ID

# **Options**

#### --aliases, --ids

Display rooms as canonical aliases or room ID's. [default: aliases]

# **Arguments**

# USER\_ID

Required argument

# **modify**

Create or modify a local user. Provide matrix user ID (@user:server) as argument.

synadm user modify [OPTIONS] USER\_ID

#### <span id="page-13-0"></span>-p, --password-prompt

Set password interactively.

-P, --password <password>

Set password on command line.

-n, --display-name <display\_name>

Set display name. defaults to the value of user\_id

### -t, --threepid <threepid>

Add a third-party identifier. This can be an email address or a phone number. Threepids are used for several things: For use when logging in, as an alternative to the user id. In the case of email, as an alternative contact to help with account recovery, as well as to receive notifications of missed messages. Format: medium value (eg. –threepid email [<user@example.org>](mailto:user@example.org)). This option can also be stated multiple times, i.e. a user can have multiple threepids configured.

#### -v, --avatar-url <avatar\_url>

Set avatar URL. Must be a MXC URI [\(https://matrix.org/docs/spec/client\\_server/r0.6.0#](https://matrix.org/docs/spec/client_server/r0.6.0#matrix-content-mxc-uris) [matrix-content-mxc-uris\)](https://matrix.org/docs/spec/client_server/r0.6.0#matrix-content-mxc-uris)

### $-a$ ,  $-a$ dmin,  $-u$ ,  $-a$ o- $admin$

Grant user admin permission. Eg user is allowed to use the admin API.

#### --activate

Re-activate user.

#### --deactivate

Deactivate user. Use with caution! Deactivating a user removes their active access tokens, resets their password, kicks them out of all rooms and deletes third-party identifiers (to prevent the user requesting a password reset). See also "user deactivate" command.

#### --user-type <user\_type>

Change the type of the user. Currently understood by the Admin API are 'bot' and 'support'. Use 'regular' to create a regular Matrix user (which effectively sets the user-type to 'null'). If the –user-type option is omitted when modifying an existing user, the user-type will not be manipulated. If the –user-type option is omitted when creating a new user, a regular user will be created.

# **Arguments**

#### USER\_ID

Required argument

#### **password**

Change a user's password.

To prevent the user from being logged out of all sessions use option -n.

synadm user password [OPTIONS] USER\_ID

# <span id="page-14-0"></span>-n, --no-logout

Don't log user out of all sessions on all devices.

-p, --password <password>

New password.

# **Arguments**

# USER\_ID

Required argument

# **prune-devices**

Delete devices and invalidate access tokens of a user.

Deletes devices of a user and invalidates any access token associated with them. Starts from deleting the oldest devices, not seen in a number of days, which may be abandoned.

Note that this will affect the encryption and decryption of messages sent by other users to this user or to rooms where the user is present.

synadm user prune-devices [OPTIONS] USER\_ID

# **Options**

# -l, --list-only

Dry-run: does not perform the deletion but shows what would be done. If you want to list all devices/sessions, you can also use the whois command.

# **Default**

False

# -d, --min-days <min\_days>

How many days need to have passed from the last time a device was seen for it to be deleted.

**Default** 90

# -s, --min-surviving <min\_surviving>

Stop processing devices when only this number of devices is left for this user. Allows to reduce disruption by preserving recently used devices/sessions.

**Default** 1

# -i, --device-id <device\_id>

Only search devices with this ID. The other options still apply if they're not 0.

# --datetime, --dt, --timestamp, --ts

Display 'last seen date/time' in a human readable format, or as a unix timestamp in milliseconds. [default: datetime].

# <span id="page-15-0"></span>**Arguments**

#### USER\_ID

Required argument

#### **search**

A shortcut to 'synadm user list -d -g -n <search-term>'.

Searches for users by name/matrix-ID, including deactivated users as well as guest users. Also, compared to the original command, a case-insensitive search is done.

synadm user search [OPTIONS] SEARCH\_TERM

# **Options**

 $-f$ ,  $-from <$ from  $\leq$ from  $>$ 

Offset user listing by given number. This option is also used for pagination.

**Default** 0

 $-1$ ,  $--limit$  <limit>

Maximum amount of users to return.

**Default** 100

### **Arguments**

# SEARCH\_TERM

Required argument

# **shadow-ban**

Shadow-ban or unban a user.

Useful for moderating malicious or egregiously abusive users.

A shadow-banned user will not receive any notification, but still will be unable to contact anyone on the server. Use this as a tool of last resort since it may lead to confusing or broken behaviour for the client.

Generally, it is more appropriate to ban or kick abusive users.

```
synadm user shadow-ban [OPTIONS] USER_ID
```
# <span id="page-16-1"></span>-u, --unban

Unban the specified user

# **Arguments**

# USER\_ID

Required argument

# **whois**

View information about a user's active session.

```
synadm user whois [OPTIONS] USER_ID
```
# **Arguments**

USER\_ID

Required argument

# <span id="page-16-0"></span>**1.4 Room**

# **1.4.1 synadm room**

Manipulate rooms and room membership.

The syntax of room IDs in synadm is as the Matrix spec defines: [https://spec.matrix.org/latest/#room-structure.](https://spec.matrix.org/latest/#room-structure) Make sure to escape the ! character from your shell. In bash and zsh this can be achieved by using single quotes ('), eg. '!id123abc:matrix.DOMAIN'

```
synadm room [OPTIONS] COMMAND [ARGS]...
```
# **block**

Block or unblock a room.

synadm room block [OPTIONS] ROOM\_ID

```
-b, --block, -u, --unblock
```
Specifies whether to block or unblock a room.

**Default** True

# **Arguments**

ROOM\_ID

Required argument

# **block-status**

Get if a room is blocked, and who blocked it.

```
synadm room block-status [OPTIONS] ROOM_ID
```
# **Arguments**

### ROOM\_ID

Required argument

# **delete**

Delete and possibly purge a room.

synadm room delete [OPTIONS] ROOM\_ID

# **Options**

-u, --new-room-user-id <new\_room\_user\_id>

If set, a new room will be created with this user ID as the creator and admin, and all users in the old room will be moved into that room. If not set, no new room will be created and the users will just be removed from the old room. The user ID must be on the local server, but does not necessarily have to belong to a registered user.

# -n, --room-name <room\_name>

A string representing the name of the room that new users will be invited to. Defaults to "Content Violation Notification"

-m, --message <message>

A string containing the first message that will be sent as new\_room\_user\_id in the new room. Ideally this will clearly convey why the original room was shut down. Defaults to "Sharing illegal content on this server is not permitted and rooms in violation will be blocked."

# -b, --block

If set, this room will be added to a blocking list, preventing future attempts to join the room

**Default** False

# <span id="page-18-0"></span>--no-purge

Prevent removing of all traces of the room from your database.

**Default**

False

# **Arguments**

# ROOM\_ID

Required argument

# **details**

Get room details.

synadm room details [OPTIONS] ROOM\_ID

# **Arguments**

# ROOM\_ID

Required argument

# **join**

Join a room.

synadm room join [OPTIONS] ROOM\_ID\_OR\_ALIAS USER\_ID

# **Arguments**

# ROOM\_ID\_OR\_ALIAS

Required argument

# USER\_ID

Required argument

# **list**

List and search for rooms.

synadm room list [OPTIONS]

```
-f, -from <from>
```
Offset room listing by given number. This option is used for pagination.

**Default**

0

-l, --limit <limit>

Maximum amount of rooms to return.

**Default** 100

 $-n$ ,  $-name <$ 

Filter rooms by parts of their room name, canonical alias and room id.

-s, --sort <sort>

The method in which to sort the returned list of rooms.

### **Options**

name | canonical\_alias | joined\_members | joined\_local\_members | version | creator | encryption | federatable | public | join\_rules | guest\_access | history\_visibility | state\_events

### -r, --reverse

Direction of room order. If set it will reverse the sort order of –order-by method.

### **make-admin**

Grant a user room admin permission.

If the user is not in the room, and it is not publicly joinable, then invite the user.

synadm room make-admin [OPTIONS] ROOM\_ID

# **Options**

# -u, --user-id <user\_id>

By default the server admin (the caller) is granted power, but another user can optionally be specified.

# **Arguments**

# ROOM\_ID

Required argument

### <span id="page-20-0"></span>**members**

List current room members.

```
synadm room members [OPTIONS] ROOM_ID
```
# **Arguments**

# ROOM\_ID

Required argument

### **power-levels**

List user's power levels set in rooms.

A combination of commands *room list* and *room state*. It enriches the room list response with a list of users and their corresponding power levels set. It only displays a subset of the available information (room name, id, aliases and power levels). Increase the number of rooms fetched using –limit/-l (default: 10) or use the pagination option –from/-f to go beyond the default. Use –name/-n to search. This command can require quite some time to complete depending on those options.

synadm room power-levels [OPTIONS]

# **Options**

-i, --room-id <room\_id>

View power levels of this room only.

-a, --all-details

Show detailed information about each room. The default is to only show room\_id, name, canonical\_alias and power\_levels.

# $-f$ ,  $-from <$ from $\ge$

Offset room listing by given number. This option is used for pagination.

**Default** 0

-l, --limit <limit>

Maximum amount of rooms to return.

**Default** 10

 $-n$ ,  $--name <$ name  $\le$ name  $>$ 

Filter rooms by parts of their room name, canonical alias and room id.

-s, --sort <sort>

The method in which to sort the returned list of rooms.

# **Options**

name | canonical\_alias | joined\_members | joined\_local\_members | version | creator | encryption | federatable | public | join\_rules | guest\_access | history\_visibility | state\_events

#### <span id="page-21-0"></span>-r, --reverse

Direction of room order. If set it will reverse the sort order of –order-by method.

### **resolve**

Lookup room ID from alias or vice versa.

```
synadm room resolve [OPTIONS] ROOM_ID_OR_ALIAS
```
### **Options**

#### -r, --reverse

Fetch all room aliases corresponding to a given room ID, instead of the other way round.

**Default**

False

# **Arguments**

# ROOM\_ID\_OR\_ALIAS

Required argument

### **search**

An alias to *synadm room list -n <search-term>*.

synadm room search [OPTIONS] SEARCH\_TERM

# **Options**

 $-f$ ,  $-from <$ from $>$ 

Offset room listing by given number. This option is used for pagination.

**Default**  $\boldsymbol{\omega}$ 

-l, --limit <limit>

Maximum amount of rooms to return.

**Default** 100

-s, --sort <sort>

The method in which to sort the returned list of rooms.

#### **Options**

name | canonical\_alias | joined\_members | joined\_local\_members | version | creator | encryption | federatable | public | join\_rules | guest\_access | history\_visibility | state\_events

#### -r, --reverse

Direction of room order. If set it will reverse the sort order of –order-by method.

# <span id="page-22-1"></span>**Arguments**

#### SEARCH\_TERM

Required argument

# **state**

Get a list of all state events in a room.

```
synadm room state [OPTIONS] ROOM_ID
```
#### **Arguments**

# ROOM\_ID

Required argument

# <span id="page-22-0"></span>**1.5 Media**

# **1.5.1 synadm media**

Manage local and remote media.

```
synadm media [OPTIONS] COMMAND [ARGS]...
```
### **delete**

Delete media by ID, size or age

synadm media delete [OPTIONS]

# **Options**

-i, --media-id <media\_id>

The media with this specific media ID will be deleted.

-d, --before-days <before\_days>

Delete all media that was last accessed before this number of days ago.

-b, --before <before>

Delete all media that was last accessed before this date/time. Eg. '2021-01-01', see above for available date/time formats.

-t, --before-ts <before\_ts>

Delete all media that was last accessed before this unix timestamp in ms.

# --size, --kib <size>

Delete all media that is larger than this size in KiB (1 KiB = 1024 bytes).

# <span id="page-23-0"></span>--delete-profiles, --all

Also delete files that are still used in image data (e.g user profile, room avatar). If set, these files will be deleted too. Not valid when a specific media is being deleted (–media-id)

#### **list**

List local media by room or user.

synadm media list [OPTIONS]

# **Options**

-r, --room-id <room\_id>

List all media in room with this room ID ('labcdefg').

-u, --user-id <user\_id>

List all media uploaded by user with this matrix ID (@user:server).

 $-f$ ,  $--from$   $<$ from $>$ 

Offset media listing by given number. This option is also used for pagination but only supported together with –user-id.

**Default**  $\boldsymbol{\omega}$ 

# -l, --limit <limit>

Limit media listing to given number. This option is only supported together with –user-id.

#### **Default** 100

#### -s, --sort <sort>

The method by which to sort the returned list of media. If the ordered field has duplicates, the second order is always by ascending media\_id, which guarantees a stable ordering. This option is only supported together with –user-id.

#### **Options**

media\_id | upload\_name | created\_ts | last\_access\_ts | media\_length | media\_type | quarantined\_by | safe\_from\_quarantine

#### -R, --reverse

Direction of media order. If set it will reverse the sort order of –order-by method. This option is only supported together with –user-id.

#### --datetime, --dt, --timestamp, --ts

Display created and last accessed timestamps in a human readable format, or as a unix timestamp in milliseconds. This option only applies to user media and is ignored with room media. [default: datetime].

# <span id="page-24-0"></span>**protect**

Protect specific media from being quarantined.

synadm media protect [OPTIONS] MEDIA\_ID

# **Arguments**

### MEDIA\_ID

Required argument

#### **purge**

Purge old cached remote media

synadm media purge [OPTIONS]

### **Options**

#### -d, --before-days <before\_days>

Purge all media that was last accessed before this number of days ago.

-b, --before <before>

Purge all media that was last accessed before this date/time. Eg. '2021-01-01', see above for available date/time formats.

-t, --before-ts <before\_ts>

Purge all media that was last accessed before this unix timestamp in ms.

#### **quarantine**

Quarantine media in rooms, by users or by media ID.

synadm media quarantine [OPTIONS]

# **Options**

-i, --media-id <media\_id>

The media with this specific media ID will be quarantined.

-r, --room-id <room\_id>

All media in room with this room ID (!abcdefg) will be quarantined.

-u, --user-id <user\_id>

All media uploaded by user with this matrix ID (@user:server) will be quarantined.

-s, --server-name <server\_name>

The server name of the media, mandatory when –media-id is used and \_remote\_ media should be processed. For locally stored media this option can be omitted.

#### <span id="page-25-1"></span>**unquarantine**

Remove media from quarantine.

```
synadm media unquarantine [OPTIONS]
```
#### **Options**

-i, --media-id <media\_id>

The media with this specific media ID will be removed from quarantine.

-s, --server-name <server\_name>

The server name of the media, mandatory when –media-id is used and \_remote\_ media should be processed. For locally stored media this option can be omitted.

# <span id="page-25-0"></span>**1.6 History**

# **1.6.1 synadm history**

Purge historic events from Synapse database.

synadm history [OPTIONS] COMMAND [ARGS]...

# **purge**

Purge room events before a point in time or before an event ID.

The purge history API allows server admins to purge historic events from their database, reclaiming disk space.

Depending on the amount of history being purged a call to the API may take several minutes or longer. During this period users will not be able to paginate further back in the room from the point being purged from.

Note that Synapse requires at least one message in each room, so it will never delete the last message in a room.

By default, events sent by local users are not deleted, as they may represent the only copies of this content in existence. (Events sent by remote users are deleted.)

Room state data (such as joins, leaves, topic) is always preserved.

The API starts the purge running, and returns immediately with a JSON body with a purge id. Use 'synadm history purge-status <purge id>' to poll for updates on the running purge.

synadm history purge [OPTIONS] ROOM\_ID

<span id="page-26-1"></span>-i, --before-event-id <before\_event\_id>

Purge all history before this event ID. Event ID's contain \$, which is interpreted by the shell. Make sure it is surrounded by single quotes ('id').

-d, --before-days <before\_days>

Purge all history before this number of days ago.

--before <before>

Purge all history before this point in time. Eg. '2021-01-01', see above for available date/time formats.

--before-ts <before\_ts>

Purge all history before this point in time giving a unix timestamp in ms.

#### --delete-local

This option overrides the default behavior and forces removal of events sent by local users.

# **Arguments**

### ROOM\_ID

Required argument

#### **purge-status**

View status of a recent history purge..

Provide purge ID as argument. The status will be one of active, complete, or failed.

synadm history purge-status [OPTIONS] PURGE\_ID

#### **Arguments**

PURGE\_ID

Required argument

# <span id="page-26-0"></span>**1.7 Group**

# **1.7.1 synadm group**

Manage groups (communities).

```
synadm group [OPTIONS] COMMAND [ARGS]...
```
# <span id="page-27-1"></span>**delete**

Delete a local group (community).

synadm group delete [OPTIONS] GROUP\_ID

# **Arguments**

GROUP\_ID

Required argument

# <span id="page-27-0"></span>**1.8 Matrix**

# **1.8.1 synadm matrix**

Execute Matrix API calls.

```
synadm matrix [OPTIONS] COMMAND [ARGS]...
```
# **login**

Login to Matrix via username/password and receive an access token.

The response also contains a newly generated device ID and further information about user and homeserver.

Each successful login will show up in the user's devices list marked with a display name of 'synadm matrix login command'.

```
synadm matrix login [OPTIONS] USER_ID
```
# **Options**

# -p, --password <password>

The Matrix user's password. If missing, an interactive password prompt is shown.

# **Arguments**

# USER\_ID

Required argument

# <span id="page-28-1"></span>**raw**

Execute a raw request to the Matrix API.

The endpoint argument is the part of the URL \_after\_ the configured base URL and Matrix path (see *synadm config*). A simple get request would e.g look like this: *synadm matrix raw client/versions*

Use either –token or –prompt to provide a user's token and execute Matrix commands on their behalf. Respect the privacy of others! Be responsible!

The precedence rules for token reading are: 1. Interactive input using –prompt; 2. Set on CLI via –token string; 3. Read from environment variable \$MTOKEN; 4. Preconfigured admin token set in synadm's config file.

synadm matrix raw [OPTIONS] ENDPOINT

# **Options**

-m, --method <method>

The HTTP method used for the request.

**Default** get

**Options**

get | post | put | delete

-d, --data <data>

The JSON string sent in the body of post, put and delete requests - provided as a string. Make sure to escape it from shell interpretation by using single quotes. E.g '{"key1": "value1", "key2": 123}'

**Default** {}

-f, --data-file <data\_file>

Read JSON data from file. To read from stdin use "-" as the filename argument.

<span id="page-28-0"></span>-t, --token <token>

Token used for Matrix authentication instead of the configured admin user's token. If –token (and –prompt) option is missing, the token is read from environment variable \$MTOKEN instead. To make sure a user's token does not show up in system logs, don't provide it on the shell directly but set \$MTOKEN with shell command *read MTOKEN*.

# -p, --prompt

Prompt for the token used for Matrix authentication. This option always overrides \$MTOKEN.

**Default** False

# <span id="page-29-1"></span>**Arguments**

#### ENDPOINT

Required argument

# **Environment variables**

### MTOKEN

Provide a default for [--token](#page-28-0)

# <span id="page-29-0"></span>**1.9 Regtok**

# **1.9.1 synadm regtok**

Manage registration tokens.

synadm regtok [OPTIONS] COMMAND [ARGS]...

# **delete**

Delete a registration token.

```
synadm regtok delete [OPTIONS] TOKEN
```
# **Arguments**

# **TOKEN**

Required argument

#### **details**

View details of the given token.

synadm regtok details [OPTIONS] TOKEN

# **Options**

# --datetime, --dt, --timestamp, --ts

Display expiry time in a human readable format, or as a unix timestamp in milliseconds. [default: datetime].

# <span id="page-30-0"></span>**Arguments**

# TOKEN

Required argument

# **list**

List registration tokens

synadm regtok list [OPTIONS]

# **Options**

# -v, --valid, -V, --invalid

List only valid/invalid tokens.

# --datetime, --dt, --timestamp, --ts

Display expiry time in a human readable format, or as a unix timestamp in milliseconds. [default: datetime].

# **new**

Create a new registration token.

synadm regtok new [OPTIONS]

# **Options**

-n, --token <token>

Set the registration token. The default is a random value generated by the server.

-1, --length <length>

The length of the randomly generated token if the token is not specified.

**Default** 16

-u, --uses-allowed <uses\_allowed>

The number of times the token can be used to complete a registration before it becomes invalid. [default: unlimited uses]

```
-t, --expiry-ts <expiry_ts>
```
The latest time the registration token is valid. Given as the number of milliseconds since 1970-01-01 00:00:00 UTC.

[default: no expiry]

# -e, --expire-at <expire\_at>

The latest time the registration token is valid. See above for available date/time formats. [default: no expiry]

#### <span id="page-31-1"></span>**update**

Update a registration token

synadm regtok update [OPTIONS] TOKEN

# **Options**

-u, --uses-allowed <uses\_allowed>

The number of times the token can be used to complete a registration before it becomes invalid. Use -1 for an unlimited number of uses. [default: unchanged]

#### -t, --expiry-ts <expiry\_ts>

The latest time the registration token is valid. Given as the number of milliseconds since 1970-01-01 00:00:00 UTC. Use -1 for no expiration. [default: unchanged]

#### -e, --expire-at <expire\_at>

The latest time the registration token is valid. See above for available date/time formats. [default: unchanged]

#### **Arguments**

# TOKEN

Required argument

# <span id="page-31-0"></span>**1.10 Notice**

# **1.10.1 synadm notice**

Send messages to users.

```
synadm notice [OPTIONS] COMMAND [ARGS]...
```
#### **send**

Send server notices to users on the local homeserver.

# TO

Localpart or full matrix ID of the notice receiver. If –regex is set this will be interpreted as a regular expression.

# PLAIN

Plain text content of the notice.

#### FORMATTED

Formatted content of the notice. If omitted, PLAIN will be used.

<span id="page-32-0"></span>synadm notice send [OPTIONS] TO PLAIN [FORMATTED]

# **Options**

# -f, --from-file

Interpret arguments as file paths instead of notice content and read content from those files.

**Default** False

# -p, --batch-size, --paginate <SIZE>

The send command retrieves "pages" of users from the homeserver, filters them and sends out the notices, before retrieving the next page. SIZE sets how many users are in each of these "pages". It is a performance setting and may be useful for servers with a large amount of users.

**Default**

100

#### -r, --regex

Interpret TO as regular expression.

**Default** False

#### -1, --preview-length <LENGTH>

Length of the displayed list of matched recipients shown in the confirmation prompt. Does not impact sending behavior. Is ignored when global –non-interactive flag is given.

**Default**

10

# -s, --silent

Usually synadm commands print to console what the API returned. With the "Server Notices Admin API", an event ID or an error messages would be printed for each message sent. Large amounts of recipients could possibly lead to performance impacts, thus this option can be used to disable printing of what the API responded.

**Default** False

#### **Arguments**

#### TO

Required argument

#### PLAIN

Required argument

#### FORMATTED

Optional argument

# **CHAPTER**

# **SCRIPTING EXAMPLES**

<span id="page-34-0"></span>This chapter should give some ideas on how synadm commands can be combinend to achieve functionality that is not directly covered by a single synadm command.

A handy command line tool to filter and postprocess json data is jq. Some of the examples in this chapter use it. Most Linux distros have it readily available in their main repos. Read **`**jq`s exhaustive man page to learn what's possible.

Piping through jq prints out formatted and valid JSON data:

```
$ synadm -o json media list -u testuser1 | jq
{
  "media" [
    {
      "media_id": "zdkkcUmbHPoPKkvCyFMTDNOB",
      "media_type": "application/pdf",
      "media_length": 3235323,
      "upload_name": "some_document.pdf",
      "created_ts": "2021-04-16 07:59:10",
      "last_access_ts": null,
      "quarantined_by": "@admin:example.org",
      "safe_from_quarantine": false
   },
    {
      "media_id": "ZTxHWcvUUBSuSTNixMGEzeyj",
      "media_type": "application/pdf",
      "media_length": 8875938,
      "upload_name": "another_document.pdf",
      "created_ts": "2021-04-16 07:58:54",
      "last_access_ts": null,
      "quarantined_by": null,
      "safe_from_quarantine": false
    }
 ],
  "total": 2
}
```
The top-level JSON object contains a JSON array media which can be looped throuh with the jq syntax .media[]. To access specific properties of each array item we could use a shell loop like this:

```
$ for ID in `synadm -o json media list -u testuser1 | jq '.media[].media_id'`; do echo
˓→$ID; done
"zdkkcUmbHPoPKkvCyFMTDNOB"
"ZTxHWcvUUBSuSTNixMGEzeyj"
```
The ID's we get could be passed to another synadm command, for example to remove those from quarantine.

\$ for ID in `synadm -o json media list -u testuser1 | jq '.media[].media\_id'`; do synadm␣ ˓<sup>→</sup>media unquarantine -i \$ID; done

**CHAPTER**

**THREE**

# **PYTHON PACKAGE DOCUMENTATION**

# <span id="page-36-4"></span><span id="page-36-1"></span><span id="page-36-0"></span>**3.1 Synadm CLI Package**

The synadm.cli package contains all the command line frontend code (using the Python Click module), see the sections for each subcommand for help on usage and have a look into the files inside the synadm/cli directory to see how the CLI frontend is constructed. The main command is defined in \_\_init\_\_.py and each subcommand lives in its own module (e.g user.py, room.py, . . . )

Click command definition code is not very well suited for autogenerated Python package documentations (in this case using Sphinx autodoc) but one thing in this package that is worth mentioning and generating documentation for, is the [synadm.cli.APIHelper](#page-36-2) class which is the connection between the CLI code and the backend code in [synadm.api](#page-37-1):

<span id="page-36-3"></span>CLI base functions and settings

```
class synadm.cli.APIHelper(config_path, verbose, no_confirm, output_format_cli)
```
Bases: object

API client enriched with CLI-level functions, used as a proxy to the client object.

```
FORMATTERS = {'human': <function humanize>, 'json': <function APIHelper.<lambda>>,
'minified': <function APIHelper.<lambda>>, 'pprint': <function pformat>, 'yaml':
<function dump>}
```

```
CONFIG = {'admin_path': '/_synapse/admin', 'base_url': 'http://localhost:8008',
'homeserver': 'auto-retrieval', 'matrix_path': '/_matrix', 'server_discovery':
'well-known', 'timeout': 30, 'token': '', 'user': ''}
```
init\_logger(*verbose*)

Log both to console (defaults to WARNING) and file (DEBUG).

```
_set_formatter(_output_format)
```
 $load()$ 

Load the configuration and initialize the client.

```
write_config(config)
```
Write a new version of the configuration to file.

```
output(data)
```
Output data object using the configured formatter.

```
retrieve_homeserver_name(uri=None)
```
Try to retrieve the homeserver name.

When homeserver is set in the config already, it's just returned and nothing is tried to be fetched automatically. If not, either the location of the Federation API is looked up via a .well-known resource or a DNS <span id="page-37-3"></span>SRV lookup. This depends on the server discovery setting in the config. Finally the Federation API is used to retrieve the homeserver name.

#### **Parameters**

uri (string) – proto://name:port or proto://fqdn:port

### **Returns**

hostname, FQDN or DOMAIN; or None on errors.

#### **Return type** string

#### generate\_mxid(*user\_id*)

Checks whether the given user ID is an MXID already or else generates it from the passed string and the homeserver name fetched via the retrieve\_homeserver\_name method.

#### **Parameters**

**user\_id** (string) – User ID given by user as command argument.

#### **Returns**

**the fully qualified Matrix User ID (MXID) or None if the**

user\_id parameter is None or no regex matched.

**Return type**

string

# <span id="page-37-0"></span>**3.2 Synadm Package**

The synadm package contains the *[synadm.api](#page-37-1)* module which is responsible for accessing the Synapse admin API endpoints and the regular Matrix API endpoints. Also some helper methods, e.g to calculate time-related things are to be found in this module:

<span id="page-37-1"></span>Synapse admin API and regular Matrix API clients

Most API calls defined in this module respect the API's defaults and only pass what's necessary in the request body.

A fully qualified Matrix user ID looks like this: @user:server, where server often is a domain name only, e.g @user@example.org

See [https://github.com/matrix-org/synapse/tree/master/docs/admin\\_api](https://github.com/matrix-org/synapse/tree/master/docs/admin_api) for documentation of the Synapse admin APIs and the Matrix spec at [https://matrix.org/docs/spec/#matrix-apis.](https://matrix.org/docs/spec/#matrix-apis)

<span id="page-37-2"></span>class synadm.api.ApiRequest(*log*, *user*, *token*, *base\_url*, *path*, *timeout*, *debug*)

Bases: object

Basic API request handling and helper utilities

This is subclassed by SynapseAdmin and Matrix

query(*method*, *urlpart*, *params=None*, *data=None*, *token=None*, *base\_url\_override=None*, *verify=True*) Generic wrapper around requests methods.

Handles requests methods, logging and exceptions.

#### **Parameters**

- urlpart (string) The path to the API endpoint, excluding self.base\_url and self.path (the part after proto://fqdn:port/path).
- params (dict, optional) URL parameters (?param1&paarm2). Defaults to None.
- <span id="page-38-0"></span>• data (dict, optional) – Request body used in POST, PUT, DELETE requests. Defaults to None.
- base\_url\_override (bool) The default setting of self.base\_url set on initialization can be overwritten using this argument.
- verify (bool) Mandatory SSL verification is turned on by default and can be turned off using this method.

#### **Returns**

#### **Usually a JSON string containing**

the response of the API; responses that are not 200(OK) (usally error messages returned by the API) will also be returned as JSON strings. On exceptions the error type and description are logged and None is returned.

#### **Return type**

string or None

# \_timestamp\_from\_days\_ago(*days*)

Get a unix timestamp in ms from days ago

#### **Parameters**

days  $(int)$  – number of days

#### **Returns**

a unix timestamp in milliseconds (ms)

**Return type**

int

#### \_timestamp\_from\_days\_ahead(*days*)

Get a unix timestamp in ms for the given number of days ahead

# **Parameters**

days  $(int)$  – number of days

#### **Returns**

a unix timestamp in milliseconds (ms)

#### **Return type**

int

#### \_timestamp\_from\_datetime(*\_datetime*)

Get a unix timestamp in ms from a datetime object

#### **Parameters**

 $\text{\_}datetime$  (datetime object) – an object built by datetime.datetime

#### **Returns**

a unix timestamp in milliseconds (ms)

# **Return type**

int

# \_datetime\_from\_timestamp(*timestamp*, *as\_str=False*)

Get a datetime object from a unix timestamp in ms

#### **Parameters**

timestamp  $(int)$  – a unix timestamp in milliseconds (ms)

**Returns**

#### <span id="page-39-0"></span>**an object built by datetime.datetime.**

If as\_str is set, return a string formatted by self.\_format\_datetime() instead.

#### **Return type**

datetime object

# \_format\_datetime(*datetime\_obj*)

Get a formatted date as a string.

#### **Parameters**

 $\texttt{datetime\_obj}\left(int\right) - \text{A}$  datetime object.

#### **Returns**

**A date in the format we use it throughout synadm. No sanity** checking.

#### **Return type**

string

#### class synadm.api.MiscRequest(*log*, *timeout*, *debug*)

Bases: [ApiRequest](#page-37-2)

Miscellaneous HTTP requests

#### **Inheritance:**

#### **ApiRequest (object): parent class containing general properties and** methods for requesting REST API's

#### federation\_uri\_well\_known(*base\_url*)

Retrieve the URI to the Server-Server (Federation) API port via the .well-known resource of a Matrix server/domain.

#### **Parameters**

base\_url – proto://name or proto://fqdn

#### **Returns**

**<https://fqdn:port> of the delegated server for Server-Server** communication between Matrix homeservers or None on errors.

### **Return type**

string

class synadm.api.Matrix(*log*, *user*, *token*, *base\_url*, *matrix\_path*, *timeout*, *debug*)

Bases: [ApiRequest](#page-37-2)

Matrix API client

#### **Inheritance:**

### **ApiRequest (object): parent class containing general properties and** methods for requesting REST API's

user\_login(*user\_id*, *password*)

Login as a Matrix user and retrieve an access token

### **Parameters**

- user\_id (string) a fully qualified Matrix user ID
- password (string) the Matrix user's password

#### **Returns**

#### <span id="page-40-0"></span>**JSON string containing a token suitable to access the**

Matrix API on the user's behalf, a device id and some more details on Matrix server and user.

#### **Return type**

string

#### room\_get\_id(*room\_alias*)

Get the room ID for a given room alias

#### **Parameters**

room\_alias (string) – A Matrix room alias (#name:example.org)

#### **Returns**

#### **A dict containing the room ID for the alias.**

If room\_id is missing in the response we return the whole response as it might contain Synapse's error message.

#### **Return type**

string, dict or None

### room\_get\_aliases(*room\_id*)

Get a list of room aliases for a given room ID

#### **Parameters**

room\_id (string) – A Matrix room ID (!abc123:example.org)

#### **Returns**

#### **A dict containing a list of room aliases, Synapse's** error message or None on exceptions.

# **Return type**

dict or None

raw\_request(*endpoint*, *method*, *data*, *token=None*)

### server\_name\_keys\_api(server\_server\_uri)

Retrieve the Matrix server's own homeserver name via the Server-Server (Federation) API.

### **Parameters**

server\_server\_uri (string) – proto://name:port or proto://fqdn:port

#### **Returns**

The Matrix server's homeserver name or FQDN, usually something like matrix.DOMAIN or DOMAIN

# **Return type**

string

class synadm.api.SynapseAdmin(*log*, *user*, *token*, *base\_url*, *admin\_path*, *timeout*, *debug*)

Bases: [ApiRequest](#page-37-2)

Synapse admin API client

#### **Inheritance:**

**ApiRequest (object): parent class containing general properties and** methods for requesting REST API's

<span id="page-41-0"></span>user\_list(*\_from*, *\_limit*, *\_guests*, *\_deactivated*, *\_name*, *\_user\_id*)

List and search users

#### **Parameters**

- $\text{\_}from (int)$  offsets user list by this number, used for pagination
- $\text{limit}$  (int) maximum number of users returned, used for pagination
- **\_guests** (*bool*) enable/disable fetching of guest users
- **\_deactivated** (*bool*) enable/disable fetching of deactivated users
- \_name (string) user name localpart to search for, see Synapse admin API docs for details
- **\_user\_id** (string) fully qualified Matrix user ID to search for

#### **Returns**

JSON string containing the found users

#### **Return type**

string

user\_list\_paginate(*\_limit*, *\_guests*, *\_deactivated*, *\_name*, *\_user\_id*, *\_from='0'*)

Yields API responses for all of the pagination.

#### **Parameters**

- **\_limit** (int) Maximum number of users returned, used for pagination.
- **\_guests** (*bool*) Enable/disable fetching of guest users.
- **\_deactivated** (bool) Enable/disable fetching of deactivated users.
- \_name (string) User name localpart to search for, see Synapse admin API docs for details.
- $\text{\_user\_id}(string) \text{Fully qualified Matrix user ID}$  to search for.
- **\_from** (string) Offsets user list by this number, used for pagination.

# **Yields**

*dict* –

#### **The admin API response for listing accounts.**

[https://matrix-org.github.io/synapse/latest/admin\\_api/user\\_admin\\_api.html#](https://matrix-org.github.io/synapse/latest/admin_api/user_admin_api.html#list-accounts) [list-accounts](https://matrix-org.github.io/synapse/latest/admin_api/user_admin_api.html#list-accounts)

#### user\_membership(*user\_id*, *return\_aliases*, *matrix\_api*)

Get a list of rooms the given user is member of

#### **Parameters**

- user\_id (string) Fully qualified Matrix user ID
- **room\_aliases** (bool) Return human readable room aliases instead of room ID's if applicable.
- matrix\_api (object) An initialized Matrix object needs to be passes as we need some Matrix API functionality here.

#### **Returns**

#### **JSON string containing the admin API's response or None if**

an exception occured. See Synapse admin API docs for details.

#### **Return type** string

### <span id="page-42-0"></span>user\_deactivate(*user\_id*, *gdpr\_erase*)

Delete a given user

### **Parameters**

- user\_id (string) fully qualified Matrix user ID
- $gdpr$ <sup> $\perp$ </sup> erase (*bool*) enable/disable gdpr-erasing the user, see Synapse admin API docs for details.

### **Returns**

### **JSON string containing the admin API's response or None if**

an exception occured. See Synapse admin API docs for details.

#### **Return type**

string

### user\_password(*user\_id*, *password*, *no\_logout*)

Set the user password, and log the user out if requested

### **Parameters**

- user\_id (string) fully qualified Matrix user ID
- **password**  $(string)$  new password that should be set
- **no\_logout** (*bool*) the API defaults to logging out the user after password reset via the admin API, this option can be used to disable this behaviour.

# **Returns**

JSON string containing the admin API's response or None if an exception occured. See Synapse admin API docs for details.

#### **Return type**

string

# user\_details(*user\_id*)

Get information about a given user

Note that the admin API docs describe this function as "Query User Account".

#### **Parameters**

**user\_id** ( $string$ ) – fully qualified Matrix user ID

#### **Returns**

# **JSON string containing the admin API's response or None if**

an exception occured. See Synapse admin API docs for details.

**Return type**

string

# user\_login(*user\_id*, *expire\_days*, *expire*, *\_expire\_ts*)

Get an access token that can be used to authenticate as that user.

If one of the args expire\_days, expire or \_expire\_ts is set, the valid\_until\_ms field will be sent to the API endpoint. If this is not the case the default of the API would be used. At the time of writing, this would be that tokens never expire.

Note: If this method is called by the CLI frontend code (synadm.cli.user.user\_login\_cmd), a default expiry date of 1 day (24h) is passed.

#### <span id="page-43-0"></span>**Parameters**

- user\_id  $(string)$  fully qualified Matrix user ID
- expire\_days  $(int)$  token should expire after this number of days
- expire (datetime) token should expire after this date/time a datetime object (e.g. as generated by Click.DateTime())
- $\text{expire}\text{-ts}$  (int) token should expire after this date/time a unix timestamp in ms.

# **Returns**

JSON string containing the admin API's response or None if an exception occured. See Synapse admin API docs for details.

#### **Return type**

string

user\_modify(*user\_id*, *password*, *display\_name*, *threepid*, *avatar\_url*, *admin*, *deactivation*, *user\_type*)

Create or update information about a given user

Threepid should be passed as a tuple in a tuple

#### user\_whois(*user\_id*)

Return information about the active sessions for a specific user

# user\_devices(*user\_id*)

Return information about all devices for a specific user.

```
Parameters
   user_id (string) – Fully qualified Matrix user ID.
```
#### **Returns**

**JSON string containing the admin API's response or None if**

an exception occured. See Synapse admin API docs for details.

#### **Return type** string

user\_devices\_get\_todelete(*devices\_data*, *min\_days*, *min\_surviving*, *device\_id*, *readable\_seen*)

Gather a list of devices that possibly could be deleted.

This method is used by the 'user prune-devices' command.

#### **Parameters**

- $\bullet$  devices\_data (list) Containing dicts of all the user's devices, as returned by the user devices method (the user/devices API endpoint).
- min\_days  $(int)$  At least this number of days need to have passed from the last time a device was seen for it to be deleted. A reasonable default should be sent by the CLI level method.
- min\_surviving At least this amount of devices will be kept alive. A reasonable default should be sent by the CLI level method.
- device\_id Only search devices with this ID.
- datetime When True, 'last seen timestamp' is replaced with a human readable format.

#### **Returns**

#### **Containing dicts of devices that possibly could be deleted.**

If non apply, an empty list is returned.

**Return type** list

#### <span id="page-44-0"></span>user\_devices\_delete(*user\_id*, *devices*)

Delete the specified devices for a specific user. Returns an empty JSON dict.

devices is a list of device IDs

#### user\_auth\_provider\_search(*provider*, *external\_id*)

Finds a user based on their ID (external id) in auth provider represented by auth provider id (provider).

#### user\_3pid\_search(*medium*, *address*)

Finds a user based on their Third Party ID by specifying what kind of 3PID it is as medium.

#### room\_join(*room\_id\_or\_alias*, *user\_id*)

Allow an administrator to join an user account with a given user\_id to a room with a given room\_id\_or\_alias

room\_list(*\_from*, *limit*, *name*, *order\_by*, *reverse*)

List and search rooms

### room\_details(*room\_id*)

Get details about a room

#### room\_members(*room\_id*)

Get a list of room members

#### room\_state(*room\_id*)

Get a list of all state events in a room.

```
Parameters
   room_id (string) –
```
#### **Returns**

# **JSON string containing the admin API's response or None if**

an exception occured. See Synapse admin API docs for details.

# **Return type**

string

#### room\_power\_levels(*from\_*, *limit*, *name*, *order\_by*, *reverse*, *room\_id=None*, *all\_details=True*, *output\_format='json'*)

Get a list of configured power\_levels in all rooms.

or a single room.

# **Parameters**

room\_id (string) – If left out, all rooms are fetched.

#### **Returns**

#### **JSON string containing the admin API's response or None if**

an exception occured. See Synapse admin API docs for details.

# **Return type**

string

# room\_delete(*room\_id*, *new\_room\_user\_id*, *room\_name*, *message*, *block*, *no\_purge*)

Delete a room and purge it if requested

#### <span id="page-45-0"></span>block\_room(*room\_id*, *block*)

Block or unblock a room.

#### **Parameters**

- room\_id (string) Required.
- **block** (boolean) Whether to block or unblock a room.

#### **Returns**

**JSON string containing the admin API's response or None if**

an exception occurred. See Synapse admin API docs for details.

**Return type** string

#### room\_block\_status(*room\_id*)

Returns if the room is blocked or not, and who blocked it.

# **Parameters**

room\_id (string) – Fully qualified Matrix room ID.

#### **Returns**

**JSON string containing the admin API's response or None if**

an exception occured. See Synapse admin API docs for details.

# **Return type**

string

#### room\_make\_admin(*room\_id*, *user\_id*)

Grant a user room admin permission. If the user is not in the room, and it is not publicly joinable, then invite the user.

#### room\_media\_list(*room\_id*)

Get a list of known media in an (unencrypted) room.

#### media\_quarantine(*server\_name*, *media\_id*)

Quarantine a single piece of local or remote media

#### media\_unquarantine(*server\_name*, *media\_id*)

Removes a single piece of local or remote media from quarantine.

### room\_media\_quarantine(*room\_id*)

Quarantine all local and remote media in a room

#### user\_media\_quarantine(*user\_id*)

Quarantine all local and remote media of a user

# user\_media(*user\_id*, *\_from*, *limit*, *order\_by*, *reverse*, *readable*)

Get a user's uploaded media

# media\_delete(*server\_name*, *media\_id*) Delete a specific (local) media\_id

media\_delete\_by\_date\_or\_size(*server\_name*, *before\_days*, *before*, *\_before\_ts*, *\_size\_gt*, *delete\_profiles*) Delete local media by date and/or size FIXME and/or?

### <span id="page-46-0"></span>media\_protect(*media\_id*)

Protect a single piece of local or remote media

from being quarantined

# purge\_media\_cache(*before\_days*, *before*, *\_before\_ts*)

Purge old cached remote media

# version()

Get the server version

# group\_delete(*group\_id*)

Delete a local group (community)

# purge\_history(*room\_id*, *before\_event\_id*, *before\_days*, *before*, *\_before\_ts*, *delete\_local*) Purge room history

#### purge\_history\_status(*purge\_id*)

Get status of a recent history purge

The status will be one of active, complete, or failed.

# regtok\_list(*valid*, *readable\_expiry*)

List registration tokens

#### **Parameters**

- valid (bool) List only valid (if True) or invalid (if False) tokens. Default is to list all tokens regardless of validity.
- readable\_expiry  $(boo1) -$  If True, replace the expiry\_time field with a human readable datetime. If False, expiry\_time will be a unix timestamp.

#### **Returns**

#### **JSON string containing the admin API's response or None if**

an exception occured. See Synapse admin API docs for details.

#### **Return type**

string

#### regtok\_details(*token*, *readable\_expiry*)

Get details about the given registration token

#### **Parameters**

- token  $(string)$  The registration token in question
- readable\_expiry  $(bool)$  If True, replace the expiry\_time field with a human readable datetime. If False, expiry\_time will be a unix timestamp.

#### **Returns**

# **JSON string containing the admin API's response or None if**

an exception occured. See Synapse admin API docs for details.

#### **Return type**

string

#### regtok\_new(*token*, *length*, *uses\_allowed*, *expiry\_ts*, *expire\_at*)

Create a new registration token

**Parameters**

- <span id="page-47-0"></span>• token (string) – Registration token to create. Default is randomly generated by the server.
- length  $(int)$  The length of the token to generate if the token is not provided.
- uses\_allowed  $(int)$  The number of times the token can be used to complete a registration before it becomes invalid.
- expiry\_ts  $(int)$  The latest time the registration token is valid. Given as the number of milliseconds since 1970-01-01 00:00:00 UTC.
- expire\_at (click.DateTime) The latest time the registration token is valid.

#### **Returns**

#### **JSON string containing the admin API's response or None if**

an exception occured. See Synapse admin API docs for details.

#### **Return type**

string

#### regtok\_update(*token*, *uses\_allowed*, *expiry\_ts*, *expire\_at*)

Update a registration token

#### **Parameters**

- token  $(string)$  Registration token to update.
- uses\_allowed  $(int)$  The number of times the token can be used to complete a registration before it becomes invalid.
- expiry\_ts  $(int)$  The latest time the registration token is valid. Given as the number of milliseconds since 1970-01-01 00:00:00 UTC. -1 indicates no expiry.
- expire\_at (click.DateTime) The latest time the registration token is valid.

# **Returns**

# **JSON string containing the admin API's response or None if**

an exception occured. See Synapse admin API docs for details.

#### **Return type** string

#### regtok\_delete(*token*)

Delete a registration token

#### **Parameters**

**token**  $(string)$  – The registration token to delete

#### **Returns**

#### **JSON string containing the admin API's response or None if** an exception occured. See Synapse admin API docs for details.

#### **Return type**

string

#### user\_shadow\_ban(*user\_id*, *unban*)

Shadow-ban or unban a user.

#### **Parameters**

- user\_id (string) The user to be banned/unbanned.
- unban  $(boolean)$  Unban the specified user.

<span id="page-48-0"></span>notice\_send(*receivers*, *content\_plain*, *content\_html*, *paginate*, *regex*)

Send server notices.

### **Parameters**

- **receivers** (string) Target(s) of the notice. Either localpart or regular expression matching localparts.
- content\_plain (string) Unformatted text of the notice.
- content\_html (string) HTML-formatted text of the notice.
- paginate (int) Limits to how many users the notice is sent at once. Users are fetched with the user\_list method and using its pagination capabilities.
- to\_regex (bool) Selects whether receivers should be interpreted as a regular expression or a single recipient.

#### **Returns**

### **A list of dictionaries, each containing the response of**

what a single notice admin API call returned. Usually that is an event ID or an error. See Synapse admin API docs for details.

### **Return type**

list

# **CHAPTER**

# **FOUR**

# **INDICES AND TABLES**

- <span id="page-50-0"></span>• genindex
- modindex
- search

# **PYTHON MODULE INDEX**

<span id="page-52-0"></span>s

synadm.api, [34](#page-37-1) synadm.cli, [33](#page-36-3)

# **INDEX**

# <span id="page-54-0"></span>Symbols

```
_datetime_from_timestamp()
        (synadm.api.ApiRequest method), 35
_format_datetime() (synadm.api.ApiRequest
        method), 36
_set_formatter() (synadm.cli.APIHelper method), 33
_timestamp_from_datetime()
        (synadm.api.ApiRequest method), 35
_timestamp_from_days_ago()
        (synadm.api.ApiRequest method), 35
_timestamp_from_days_ahead()
        (synadm.api.ApiRequest method), 35
-Gsynadm-user-list command line option, 7
-P
    synadm-user-modify command line option,
        10
-R
    synadm-media-list command line option, 20
-Vsynadm-regtok-list command line option,
        27--activate
    synadm-user-modify command line option,
        10
--admin
    synadm-user-modify command line option,
        10
--admin-path
    synadm-config command line option, 3
--aliases
    synadm-user-membership command line
        option, 9
--all
    synadm-media-delete command line option,
        19
--all-details
    synadm-room-power-levels command line
       option, 17
--avatar-url
    synadm-user-modify command line option,
        10
```
synadm-config command line option, [2](#page-5-1) --batch synadm command line option, [1](#page-4-2) --batch-size synadm-notice-send command line option, [29](#page-32-0) synadm-user-deactivate-regex command line option, [6](#page-9-0) --before synadm-history-purge command line option, [23](#page-26-1) synadm-media-delete command line option, [19](#page-22-1) synadm-media-purge command line option, [21](#page-24-0) --before-days synadm-history-purge command line option, [23](#page-26-1) synadm-media-delete command line option, [19](#page-22-1) synadm-media-purge command line option, [21](#page-24-0) --before-event-id synadm-history-purge command line option, [23](#page-26-1) --before-ts synadm-history-purge command line option, [23](#page-26-1) synadm-media-delete command line option, [19](#page-22-1) synadm-media-purge command line option, [21](#page-24-0) --block synadm-room-block command line option, [14](#page-17-0) synadm-room-delete command line option, [14](#page-17-0) --config-file synadm command line option, [1](#page-4-2) --data synadm-matrix-raw command line option, [25](#page-28-1) --data-file

--base-url

synadm-matrix-raw command line option, [25](#page-28-1) --datetime synadm-media-list command line option, [20](#page-23-0) synadm-regtok-details command line option, [26](#page-29-1) synadm-regtok-list command line option, [27](#page-30-0) synadm-user-media command line option, [9](#page-12-0) synadm-user-prune-devices command line option, [11](#page-14-0) --deactivate synadm-user-modify command line option, [10](#page-13-0) --deactivated synadm-user-list command line option, [7](#page-10-0) --delete-local synadm-history-purge command line option, [23](#page-26-1) --delete-profiles synadm-media-delete command line option, [19](#page-22-1) --device-id synadm-user-prune-devices command line option, [11](#page-14-0) --display-name synadm-user-modify command line option, [10](#page-13-0) --dry-run synadm-user-deactivate-regex command line option, [6](#page-9-0)  $-$ -dt synadm-media-list command line option, [20](#page-23-0) synadm-regtok-details command line option, [26](#page-29-1) synadm-regtok-list command line option, [27](#page-30-0) synadm-user-media command line option, [9](#page-12-0) synadm-user-prune-devices command line option, [11](#page-14-0) --expire synadm-user-login command line option, [8](#page-11-0) --expire-at synadm-regtok-new command line option, [27](#page-30-0) synadm-regtok-update command line option, [28](#page-31-1) --expire-days synadm-user-login command line option, [8](#page-11-0) --expire-never synadm-user-login command line option, [8](#page-11-0) --expire-ts synadm-user-login command line option, [8](#page-11-0) --expiry-ts synadm-regtok-new command line option, [27](#page-30-0)

synadm-regtok-update command line option, [28](#page-31-1) --from synadm-media-list command line option, [20](#page-23-0) synadm-room-list command line option, [16](#page-19-0) synadm-room-power-levels command line option, [17](#page-20-0) synadm-room-search command line option, [18](#page-21-0) synadm-user-list command line option, [7](#page-10-0) synadm-user-media command line option, [8](#page-11-0) synadm-user-search command line option, [12](#page-15-0) --from-file synadm-notice-send command line option, [29](#page-32-0) --gdpr-erase synadm-user-deactivate command line option, [5](#page-8-0) synadm-user-deactivate-regex command line option, [6](#page-9-0) --guests synadm-user-list command line option, [7](#page-10-0) --homeserver synadm-config command line option, [3](#page-6-0) --ids synadm-user-membership command line option, [9](#page-12-0) --invalid synadm-regtok-list command line option, [27](#page-30-0) --kib synadm-media-delete command line option, [19](#page-22-1) --length synadm-regtok-new command line option, [27](#page-30-0) --limit synadm-media-list command line option, [20](#page-23-0) synadm-room-list command line option, [16](#page-19-0) synadm-room-power-levels command line option, [17](#page-20-0) synadm-room-search command line option, [18](#page-21-0) synadm-user-list command line option, [7](#page-10-0) synadm-user-media command line option, [8](#page-11-0) synadm-user-search command line option, [12](#page-15-0) --list-only synadm-user-prune-devices command line option, [11](#page-14-0) --matrix-path synadm-config command line option, [3](#page-6-0) --media-id

synadm-media-delete command line option, [19](#page-22-1) synadm-media-quarantine command line option, [21](#page-24-0) synadm-media-unquarantine command line option, [22](#page-25-1) --medium synadm-user-3pid command line option, [4](#page-7-1) --message synadm-room-delete command line option, [14](#page-17-0) --method synadm-matrix-raw command line option, [25](#page-28-1) --min-days synadm-user-prune-devices command line option, [11](#page-14-0) --min-surviving synadm-user-prune-devices command line option, [11](#page-14-0) --name synadm-room-list command line option, [16](#page-19-0) synadm-room-power-levels command line option, [17](#page-20-0) synadm-user-list command line option, [7](#page-10-0) --new-room-user-id synadm-room-delete command line option, [14](#page-17-0) --no-admin synadm-user-modify command line option, [10](#page-13-0) --no-confirm synadm command line option, [1](#page-4-2) --no-guests synadm-user-list command line option, [7](#page-10-0) --no-logout synadm-user-password command line option, [11](#page-14-0) --no-purge synadm-room-delete command line option, [14](#page-17-0) --non-interactive synadm command line option, [1](#page-4-2) --output synadm command line option, [1](#page-4-2) synadm-config command line option, [3](#page-6-0) --paginate synadm-notice-send command line option, [29](#page-32-0) synadm-user-deactivate-regex command line option, [6](#page-9-0) --password synadm-matrix-login command line option, [24](#page-27-1)

synadm-user-modify command line option, [10](#page-13-0) synadm-user-password command line option, [11](#page-14-0) --password-prompt synadm-user-modify command line option, [10](#page-13-0) --preview-length synadm-notice-send command line option, [29](#page-32-0) --prompt synadm-matrix-raw command line option, [25](#page-28-1) --provider synadm-user-auth-provider command line option, [4](#page-7-1) --regex synadm-notice-send command line option,  $29$ --reverse synadm-media-list command line option, [20](#page-23-0) synadm-room-list command line option, [16](#page-19-0) synadm-room-power-levels command line option, [17](#page-20-0) synadm-room-resolve command line option, [18](#page-21-0) synadm-room-search command line option, [18](#page-21-0) synadm-user-media command line option, [9](#page-12-0) --room-id synadm-media-list command line option, [20](#page-23-0) synadm-media-quarantine command line option, [21](#page-24-0) synadm-room-power-levels command line option, [17](#page-20-0) --room-name synadm-room-delete command line option, [14](#page-17-0) --scripting synadm command line option, [1](#page-4-2) --server-discovery synadm-config command line option, [3](#page-6-0) --server-name synadm-media-quarantine command line option, [21](#page-24-0) synadm-media-unquarantine command line option, [22](#page-25-1) --silent synadm-notice-send command line option,  $29$ --size synadm-media-delete command line option, [19](#page-22-1) --sort synadm-media-list command line option, [20](#page-23-0)

synadm-room-list command line option, [16](#page-19-0) synadm-room-power-levels command line option, [17](#page-20-0) synadm-room-search command line option, [18](#page-21-0) synadm-user-media command line option, [8](#page-11-0) --threepid synadm-user-modify command line option, [10](#page-13-0) --timeout synadm-config command line option, [3](#page-6-0) --timestamp synadm-media-list command line option, [20](#page-23-0) -b synadm-regtok-details command line option, [26](#page-29-1) synadm-regtok-list command line option, [27](#page-30-0) synadm-user-media command line option, [9](#page-12-0) synadm-user-prune-devices command line option, [11](#page-14-0) --token synadm-config command line option, [2](#page-5-1) synadm-matrix-raw command line option, [25](#page-28-1) synadm-regtok-new command line option, [27](#page-30-0)  $--ts$ synadm-media-list command line option, [20](#page-23-0) synadm-regtok-details command line option, [26](#page-29-1) synadm-regtok-list command line option, [27](#page-30-0) synadm-user-media command line option, [9](#page-12-0) synadm-user-prune-devices command line option, [11](#page-14-0) --unban synadm-user-shadow-ban command line option, [13](#page-16-1) --unblock synadm-room-block command line option, [14](#page-17-0) --user synadm-config command line option, [2](#page-5-1) --user-id synadm-media-list command line option, [20](#page-23-0) synadm-media-quarantine command line option, [21](#page-24-0) synadm-room-make-admin command line option, [16](#page-19-0) synadm-user-list command line option, [7](#page-10-0) --user-type synadm-user-modify command line option, [10](#page-13-0) --uses-allowed synadm-regtok-new command line option, [27](#page-30-0) synadm-regtok-update command line option, [28](#page-31-1)

--valid synadm-regtok-list command line option, [27](#page-30-0) --verbose synadm command line option, [1](#page-4-2) --yes synadm command line option, [1](#page-4-2) -a synadm-room-power-levels command line option, [17](#page-20-0) synadm-user-modify command line option, [10](#page-13-0) synadm-config command line option, [2](#page-5-1) synadm-media-delete command line option, [19](#page-22-1) synadm-media-purge command line option, [21](#page-24-0) synadm-room-block command line option, [14](#page-17-0) synadm-room-delete command line option, [14](#page-17-0)  $-c$ synadm command line option, [1](#page-4-2) -d synadm-config command line option, [3](#page-6-0) synadm-history-purge command line option, [23](#page-26-1) synadm-matrix-raw command line option, [25](#page-28-1) synadm-media-delete command line option, [19](#page-22-1) synadm-media-purge command line option,  $21$ synadm-user-list command line option, [7](#page-10-0) synadm-user-login command line option, [8](#page-11-0) synadm-user-prune-devices command line option, [11](#page-14-0) -e synadm-regtok-new command line option, [27](#page-30-0) synadm-regtok-update command line option, [28](#page-31-1) synadm-user-deactivate command line option, [5](#page-8-0) synadm-user-deactivate-regex command line option, [6](#page-9-0) -f synadm-matrix-raw command line option, [25](#page-28-1) synadm-media-list command line option, [20](#page-23-0) synadm-notice-send command line option,  $29$ synadm-room-list command line option, [16](#page-19-0) synadm-room-power-levels command line option, [17](#page-20-0) synadm-room-search command line option, [18](#page-21-0)

```
synadm-user-list command line option, 7
   synadm-user-media command line option, 8
   synadm-user-search command line option,
       12
-g
   synadm-user-list command line option, 7
-i
   synadm-history-purge command line
       option, 23
   synadm-media-delete command line option,
       19
   synadm-media-quarantine command line
       option, 21
   synadm-media-unquarantine command line
       option, 22
   synadm-room-power-levels command line
       option, 17
   synadm-user-list command line option, 7
   synadm-user-prune-devices command line
       option, 11
-l
    20 -r
   synadm-notice-send command line option,
       29
   synadm-regtok-new command line option, 27
   synadm-room-list command line option, 16
   synadm-room-power-levels command line
       option, 17
   synadm-room-search command line option,
       18
   synadm-user-list command line option, 7
   synadm-user-media command line option, 8
   synadm-user-prune-devices command line
       option, 11
   synadm-user-search command line option,
       12
-m
   synadm-config command line option, 3
   synadm-matrix-raw command line option, 25
   synadm-room-delete command line option,
       14
   synadm-user-3pid command line option, 4
-n
   synadm-config command line option, 3
   synadm-regtok-new command line option, 27
   synadm-room-delete command line option,
       14
   synadm-room-list command line option, 16
   synadm-room-power-levels command line
       option, 17
   synadm-user-deactivate-regex command
       line option, 6
   synadm-user-list command line option, 7
   synadm-user-modify command line option,
                                              -<sup>o</sup>-p
                                              -S-t
```

```
10
synadm-user-password command line
    option, 11
synadm command line option, 1
synadm-config command line option, 3
synadm-config command line option, 3
synadm-matrix-login command line option,
    24
synadm-matrix-raw command line option, 25
synadm-notice-send command line option,
    29
synadm-user-auth-provider command line
    option, 4
synadm-user-deactivate-regex command
    line option, 6
synadm-user-modify command line option,
    10
synadm-user-password command line
    option, 11
synadm-media-list command line option, 20
synadm-media-quarantine command line
    option, 21
synadm-notice-send command line option,
    29
synadm-room-list command line option, 16
synadm-room-power-levels command line
    option, 17
synadm-room-resolve command line option,
    18
synadm-room-search command line option,
    18
synadm-user-media command line option, 9
synadm-media-list command line option, 20
synadm-media-quarantine command line
    option, 21
synadm-media-unquarantine command line
    option, 22
synadm-notice-send command line option,
    29
synadm-room-list command line option, 16
synadm-room-power-levels command line
    option, 17
synadm-room-search command line option,
    18
synadm-user-media command line option, 8
synadm-user-prune-devices command line
    option, 11
synadm-config command line option, 2
synadm-matrix-raw command line option, 25
```
synadm-media-delete command line option, [19](#page-22-1) synadm-media-purge command line option, [21](#page-24-0) synadm-regtok-new command line option, [27](#page-30-0) synadm-regtok-update command line option, [28](#page-31-1) synadm-user-modify command line option, [10](#page-13-0) -u synadm-config command line option, [2](#page-5-1) synadm-media-list command line option, [20](#page-23-0) synadm-media-quarantine command line option, [21](#page-24-0) synadm-regtok-new command line option, [27](#page-30-0) synadm-regtok-update command line option, [28](#page-31-1) synadm-room-block command line option, [14](#page-17-0) synadm-room-delete command line option, [14](#page-17-0) synadm-room-make-admin command line option, [16](#page-19-0) synadm-user-modify command line option, [10](#page-13-0) synadm-user-shadow-ban command line option, [13](#page-16-1) synadm command line option, [1](#page-4-2) synadm-regtok-list command line option,

#### -v

[27](#page-30-0) synadm-user-modify command line option, [10](#page-13-0)

synadm-config command line option, [3](#page-6-0)

# A

-w

ADDRESS synadm-user-3pid command line option, [4](#page-7-1) APIHelper (*class in synadm.cli*), [33](#page-36-4) ApiRequest (*class in synadm.api*), [34](#page-37-3)

# B

block\_room() (*synadm.api.SynapseAdmin method*), [41](#page-44-0)

# C

CONFIG (*synadm.cli.APIHelper attribute*), [33](#page-36-4)

# E

ENDPOINT synadm-matrix-raw command line option, [26](#page-29-1) EXTERNAL\_USER\_ID synadm-user-auth-provider command line option, [5](#page-8-0)

# F

federation\_uri\_well\_known() (*synadm.api.MiscRequest method*), [36](#page-39-0) FORMATTED synadm-notice-send command line option, [29](#page-32-0) FORMATTERS (*synadm.cli.APIHelper attribute*), [33](#page-36-4)

# G

generate\_mxid() (*synadm.cli.APIHelper method*), [34](#page-37-3) group\_delete() (*synadm.api.SynapseAdmin method*), [43](#page-46-0) GROUP\_ID

synadm-group-delete command line option, [24](#page-27-1)

# I

init\_logger() (*synadm.cli.APIHelper method*), [33](#page-36-4)

# L

load() (*synadm.cli.APIHelper method*), [33](#page-36-4)

# M

Matrix (*class in synadm.api*), [36](#page-39-0) media\_delete() (*synadm.api.SynapseAdmin method*), [42](#page-45-0) media\_delete\_by\_date\_or\_size() (*synadm.api.SynapseAdmin method*), [42](#page-45-0) MEDIA\_ID synadm-media-protect command line option, [21](#page-24-0) media\_protect() (*synadm.api.SynapseAdmin method*), [42](#page-45-0) media\_quarantine() (*synadm.api.SynapseAdmin method*), [42](#page-45-0) media\_unquarantine() (*synadm.api.SynapseAdmin method*), [42](#page-45-0) MiscRequest (*class in synadm.api*), [36](#page-39-0) module synadm.api, [34](#page-37-3) synadm.cli, [33](#page-36-4)

# N

notice\_send() (*synadm.api.SynapseAdmin method*), [45](#page-48-0)

# O

output() (*synadm.cli.APIHelper method*), [33](#page-36-4)

# P

```
PLAIN
    synadm-notice-send command line option,
        29
```
purge\_history() (*synadm.api.SynapseAdmin method*), room\_join() (*synadm.api.SynapseAdmin method*), [41](#page-44-0) [43](#page-46-0) purge\_history\_status() (*synadm.api.SynapseAdmin method*), [43](#page-46-0) PURGE\_ID synadm-history-purge-status command

line option, [23](#page-26-1) purge\_media\_cache() (*synadm.api.SynapseAdmin method*), [43](#page-46-0)

# $\Omega$

query() (*synadm.api.ApiRequest method*), [34](#page-37-3)

# R

raw\_request() (*synadm.api.Matrix method*), [37](#page-40-0) REGEX synadm-user-deactivate-regex command line option, [6](#page-9-0) regtok\_delete() (*synadm.api.SynapseAdmin method*),  $44$ <br>regtok\_details() regtok\_details() (*synadm.api.SynapseAdmin method*), [43](#page-46-0) regtok\_list() (*synadm.api.SynapseAdmin method*), [43](#page-46-0) regtok\_new() (*synadm.api.SynapseAdmin method*), [43](#page-46-0) regtok\_update() (*synadm.api.SynapseAdmin method*), [44](#page-47-0) retrieve\_homeserver\_name() (*synadm.cli.APIHelper method*), [33](#page-36-4) room\_block\_status() (*synadm.api.SynapseAdmin method*), [42](#page-45-0) room\_delete() (*synadm.api.SynapseAdmin method*), [41](#page-44-0) room\_details() (*synadm.api.SynapseAdmin method*), [41](#page-44-0) room\_get\_aliases() (*synadm.api.Matrix method*), [37](#page-40-0) room\_get\_id() (*synadm.api.Matrix method*), [37](#page-40-0) ROOM\_ID synadm-history-purge command line option, [23](#page-26-1) synadm-room-block command line option, [14](#page-17-0) synadm-room-block-status command line option, [14](#page-17-0) synadm-room-delete command line option, [15](#page-18-0) synadm-room-details command line option, [15](#page-18-0) synadm-room-make-admin command line option, [16](#page-19-0) synadm-room-members command line option, [17](#page-20-0) synadm-room-state command line option, [19](#page-22-1) ROOM\_ID\_OR\_ALIAS synadm-room-join command line option, [15](#page-18-0) synadm-room-resolve command line option, [18](#page-21-0)

room\_list() (*synadm.api.SynapseAdmin method*), [41](#page-44-0) room\_make\_admin() (*synadm.api.SynapseAdmin method*), [42](#page-45-0) room\_media\_list() (*synadm.api.SynapseAdmin method*), [42](#page-45-0) room\_media\_quarantine() (*synadm.api.SynapseAdmin method*), [42](#page-45-0) room\_members() (*synadm.api.SynapseAdmin method*), [41](#page-44-0) room\_power\_levels() (*synadm.api.SynapseAdmin method*), [41](#page-44-0) room\_state() (*synadm.api.SynapseAdmin method*), [41](#page-44-0) S SEARCH\_TERM synadm-room-search command line option, [19](#page-22-1) synadm-user-search command line option, [12](#page-15-0) server\_name\_keys\_api() (*synadm.api.Matrix method*), [37](#page-40-0) synadm command line option --batch, [1](#page-4-2) --config-file, [1](#page-4-2) --no-confirm, [1](#page-4-2) --non-interactive, [1](#page-4-2)  $--$ output,  $1$ --scripting, [1](#page-4-2) --verbose, [1](#page-4-2)  $--yes, 1$  $--yes, 1$ -c, [1](#page-4-2)  $-**o**$ , [1](#page-4-2) -v, [1](#page-4-2) synadm.api module, [34](#page-37-3) synadm.cli module, [33](#page-36-4) synadm-config command line option --admin-path, [3](#page-6-0) --base-url, [2](#page-5-1) --homeserver, [3](#page-6-0) --matrix-path, [3](#page-6-0)  $--$ output,  $3$ --server-discovery, [3](#page-6-0)  $--timeout, 3$  $--timeout, 3$ --token, [2](#page-5-1)  $-$ user,  $2$  $-b.2$  $-b.2$  $-d.3$  $-d.3$  $-m, 3$  $-m, 3$ 

 $-t, 2$  $-t, 2$ -u, [2](#page-5-1)  $-w, 3$  $-w, 3$ synadm-group-delete command line option GROUP\_ID, [24](#page-27-1) synadm-history-purge command line option --before, [23](#page-26-1) --before-days, [23](#page-26-1) --before-event-id, [23](#page-26-1) --before-ts, [23](#page-26-1) --delete-local, [23](#page-26-1)  $-d, 23$  $-d, 23$ -i, [23](#page-26-1) ROOM\_ID, [23](#page-26-1) synadm-history-purge-status command line option PURGE\_ID, [23](#page-26-1) synadm-matrix-login command line option --password, [24](#page-27-1)  $-p, 24$  $-p, 24$ USER\_ID, [24](#page-27-1) synadm-matrix-raw command line option  $--data, 25$  $--data, 25$ --data-file, [25](#page-28-1) --method, [25](#page-28-1) --prompt, [25](#page-28-1)  $-$ token, [25](#page-28-1)  $-d, 25$  $-d, 25$  $-**f**$ , [25](#page-28-1)  $-m, 25$  $-m, 25$ -p, [25](#page-28-1)  $-t$ , [25](#page-28-1) ENDPOINT, [26](#page-29-1) synadm-media-delete command line option --all, [19](#page-22-1) --before, [19](#page-22-1) --before-days, [19](#page-22-1) --before-ts, [19](#page-22-1) --delete-profiles, [19](#page-22-1) --kib, [19](#page-22-1) --media-id, [19](#page-22-1)  $--size, 19$  $--size, 19$ -b, [19](#page-22-1)  $-d, 19$  $-d, 19$ -i, [19](#page-22-1) -t, [19](#page-22-1) synadm-media-list command line option  $-R, 20$  $-R, 20$ --datetime, [20](#page-23-0)  $--dt, 20$  $--dt, 20$  $--$ from, [20](#page-23-0)  $--limit, 20$  $--limit, 20$ --reverse, [20](#page-23-0)  $--room-id, 20$  $--room-id, 20$ 

--sort, [20](#page-23-0) --timestamp, [20](#page-23-0)  $--ts, 20$  $--ts, 20$  $--user-id, 20$  $--user-id, 20$  $-**f**$ , [20](#page-23-0) -l, [20](#page-23-0)  $-r.20$  $-r.20$  $-$ s, [20](#page-23-0) -u, [20](#page-23-0) synadm-media-protect command line option MEDIA\_ID, [21](#page-24-0) synadm-media-purge command line option --before, [21](#page-24-0) --before-days, [21](#page-24-0) --before-ts, [21](#page-24-0) -b, [21](#page-24-0) -d, [21](#page-24-0) -t, [21](#page-24-0) synadm-media-quarantine command line option --media-id, [21](#page-24-0)  $--room-id, 21$  $--room-id, 21$ --server-name, [21](#page-24-0) --user-id, [21](#page-24-0) -i, [21](#page-24-0) -r, [21](#page-24-0) -s, [21](#page-24-0)  $-u, 21$  $-u, 21$ synadm-media-unquarantine command line option --media-id, [22](#page-25-1) --server-name, [22](#page-25-1) -i, [22](#page-25-1) -s, [22](#page-25-1) synadm-notice-send command line option --batch-size, [29](#page-32-0) --from-file, [29](#page-32-0) --paginate, [29](#page-32-0) --preview-length, [29](#page-32-0)  $-$ regex, [29](#page-32-0) --silent, [29](#page-32-0) -f, [29](#page-32-0) -l, [29](#page-32-0) -p, [29](#page-32-0)  $-r, 29$  $-r, 29$  $-$ s, [29](#page-32-0) FORMATTED, [29](#page-32-0) PLAIN, [29](#page-32-0) TO, [29](#page-32-0) synadm-regtok-delete command line option TOKEN, [26](#page-29-1) synadm-regtok-details command line option --datetime, [26](#page-29-1)  $-$ dt, [26](#page-29-1) --timestamp, [26](#page-29-1)

 $--ts, 26$  $--ts, 26$ TOKEN, [27](#page-30-0) synadm-regtok-list command line option  $-V. 27$  $-V. 27$ --datetime, [27](#page-30-0)  $--dt, 27$  $--dt, 27$ --invalid, [27](#page-30-0) --timestamp, [27](#page-30-0)  $--ts. 27$  $--ts. 27$  $--valid, 27$  $--valid, 27$  $-v, 27$  $-v, 27$ synadm-regtok-new command line option --expire-at, [27](#page-30-0)  $--$ expiry-ts,  $27$ --length, [27](#page-30-0)  $--$ token, [27](#page-30-0) --uses-allowed, [27](#page-30-0)  $-e, 27$  $-e, 27$ -l, [27](#page-30-0)  $-n, 27$  $-n, 27$ -t, [27](#page-30-0)  $-u, 27$  $-u, 27$ synadm-regtok-update command line option --expire-at, [28](#page-31-1) --expiry-ts, [28](#page-31-1) --uses-allowed, [28](#page-31-1)  $-e$ , [28](#page-31-1) -t, [28](#page-31-1)  $-u, 28$  $-u, 28$ TOKEN, [28](#page-31-1) synadm-room-block command line option --block, [14](#page-17-0) --unblock, [14](#page-17-0) -b, [14](#page-17-0) -u, [14](#page-17-0) ROOM\_ID, [14](#page-17-0) synadm-room-block-status command line option ROOM\_ID, [14](#page-17-0) synadm-room-delete command line option --block, [14](#page-17-0) --message, [14](#page-17-0) --new-room-user-id, [14](#page-17-0)  $-$ -no-purge,  $14$ --room-name, [14](#page-17-0) -b, [14](#page-17-0) -m, [14](#page-17-0) -n, [14](#page-17-0) -u, [14](#page-17-0) ROOM\_ID, [15](#page-18-0) synadm-room-details command line option ROOM\_ID, [15](#page-18-0) synadm-room-join command line option ROOM\_ID\_OR\_ALIAS, [15](#page-18-0)

USER\_ID, [15](#page-18-0) synadm-room-list command line option  $--$ from, [16](#page-19-0) --limit, [16](#page-19-0) --name, [16](#page-19-0) --reverse, [16](#page-19-0)  $--$ sort, [16](#page-19-0) -f, [16](#page-19-0) -l, [16](#page-19-0) -n, [16](#page-19-0) -r, [16](#page-19-0)  $-$ s, [16](#page-19-0) synadm-room-make-admin command line option  $--user-id, 16$  $--user-id, 16$ -u, [16](#page-19-0) ROOM\_ID, [16](#page-19-0) synadm-room-members command line option ROOM\_ID, [17](#page-20-0) synadm-room-power-levels command line option --all-details, [17](#page-20-0)  $--$ from, [17](#page-20-0)  $--limit, 17$  $--limit, 17$  $-$ -name,  $17$ --reverse, [17](#page-20-0)  $--room-id.17$  $--room-id.17$  $--sort, 17$  $--sort, 17$  $-a, 17$  $-a, 17$  $-**f**$ , [17](#page-20-0) -i, [17](#page-20-0) -l, [17](#page-20-0) -n, [17](#page-20-0) -r, [17](#page-20-0) -s, [17](#page-20-0) synadm-room-resolve command line option --reverse, [18](#page-21-0)  $-r, 18$  $-r, 18$ ROOM\_ID\_OR\_ALIAS, [18](#page-21-0) synadm-room-search command line option  $--$ from, [18](#page-21-0) --limit, [18](#page-21-0) --reverse, [18](#page-21-0)  $--$ sort, [18](#page-21-0)  $-**f**$ , [18](#page-21-0) -l, [18](#page-21-0) -r, [18](#page-21-0)  $-$ s, [18](#page-21-0) SEARCH\_TERM, [19](#page-22-1) synadm-room-state command line option ROOM\_ID, [19](#page-22-1) synadm-user-3pid command line option --medium, [4](#page-7-1)  $-m, 4$  $-m, 4$ ADDRESS, [4](#page-7-1)

```
synadm-user-auth-provider command line
       option
   --provider, 4
   -p, 4
   EXTERNAL_USER_ID, 5
synadm-user-deactivate command line option
   --gdpr-erase, 5
   5USER_ID, 5
synadm-user-deactivate-regex command line
       option
   --batch-size, 6
   6--gdpr-erase, 6
   --paginate, 6
   -e, 6
   -n, 6
   6REGEX, 6
synadm-user-details command line option
   USER_ID, 6
synadm-user-list command line option
   7--deactivated, 7
   --from, 7--guests, 7
   7--name, 7777-<b>f</b>7
   77-l, 7
   -n, 7
synadm-user-login command line option
   --expire, 8
   --expire-days, 8
   --expire-never, 8
   --expire-ts, 8
   8USER_ID, 8
synadm-user-media command line option
   --datetime, 9
   9--from, 88--reverse, 9
   8--timestamp, 9
   9-<b>f</b>8
   -l, 8
```
-r, [9](#page-12-0)  $-$ s,  $8$ USER\_ID, [9](#page-12-0) synadm-user-membership command line option --aliases, [9](#page-12-0)  $--ids, 9$  $--ids, 9$ USER\_ID, [9](#page-12-0) synadm-user-modify command line option  $-P, 10$  $-P, 10$ --activate, [10](#page-13-0)  $-$ -admin,  $10$ --avatar-url, [10](#page-13-0) --deactivate, [10](#page-13-0) --display-name, [10](#page-13-0)  $--no-admin, 10$  $--no-admin, 10$ --password, [10](#page-13-0) --password-prompt, [10](#page-13-0) --threepid, [10](#page-13-0) --user-type, [10](#page-13-0)  $-a, 10$  $-a, 10$ -n, [10](#page-13-0)  $-p, 10$  $-p, 10$  $-t, 10$  $-t, 10$ -u, [10](#page-13-0)  $-v. 10$  $-v. 10$ USER\_ID, [10](#page-13-0) synadm-user-password command line option --no-logout, [11](#page-14-0) --password, [11](#page-14-0) -n, [11](#page-14-0)  $-p, 11$  $-p, 11$ USER\_ID, [11](#page-14-0) synadm-user-prune-devices command line option --datetime, [11](#page-14-0) --device-id, [11](#page-14-0)  $--dt$ , [11](#page-14-0) --list-only, [11](#page-14-0) --min-days, [11](#page-14-0) --min-surviving, [11](#page-14-0) --timestamp, [11](#page-14-0)  $--$ ts, [11](#page-14-0) -d, [11](#page-14-0) -i, [11](#page-14-0) -l, [11](#page-14-0) -s, [11](#page-14-0) USER\_ID, [12](#page-15-0) synadm-user-search command line option  $--**from**, 12$  $--**from**, 12$  $--limit, 12$  $--limit, 12$  $-**f**$ , [12](#page-15-0) -l, [12](#page-15-0) SEARCH\_TERM, [12](#page-15-0)

synadm-user-shadow-ban command line option

 $-$ -unban,  $13$ -u, [13](#page-16-1) USER\_ID, [13](#page-16-1) synadm-user-whois command line option USER\_ID, [13](#page-16-1) SynapseAdmin (*class in synadm.api*), [37](#page-40-0)

# T

TO synadm-notice-send command line option, [29](#page-32-0) **TOKEN** synadm-regtok-delete command line option, [26](#page-29-1) synadm-regtok-details command line option, [27](#page-30-0) synadm-regtok-update command line option, [28](#page-31-1)

# $\cup$

user\_3pid\_search() (*synadm.api.SynapseAdmin method*), [41](#page-44-0) user\_auth\_provider\_search() (*synadm.api.SynapseAdmin method*), [41](#page-44-0) user\_deactivate() (*synadm.api.SynapseAdmin method*), [39](#page-42-0) user\_details() (*synadm.api.SynapseAdmin method*), [39](#page-42-0) user\_devices() (*synadm.api.SynapseAdmin method*), [40](#page-43-0) user\_devices\_delete() (*synadm.api.SynapseAdmin method*), [41](#page-44-0) user\_devices\_get\_todelete() (*synadm.api.SynapseAdmin method*), [40](#page-43-0) USER\_ID synadm-matrix-login command line option, [24](#page-27-1) synadm-room-join command line option, [15](#page-18-0) synadm-user-deactivate command line option, [5](#page-8-0) synadm-user-details command line option, [6](#page-9-0) synadm-user-login command line option, [8](#page-11-0) synadm-user-media command line option, [9](#page-12-0) synadm-user-membership command line option, [9](#page-12-0) synadm-user-modify command line option, [10](#page-13-0) synadm-user-password command line option, [11](#page-14-0) synadm-user-prune-devices command line option, [12](#page-15-0) synadm-user-shadow-ban command line option, [13](#page-16-1)

synadm-user-whois command line option, [13](#page-16-1) user\_list() (*synadm.api.SynapseAdmin method*), [37](#page-40-0) user\_list\_paginate() (*synadm.api.SynapseAdmin method*), [38](#page-41-0) user\_login() (*synadm.api.Matrix method*), [36](#page-39-0) user\_login() (*synadm.api.SynapseAdmin method*), [39](#page-42-0) user\_media() (*synadm.api.SynapseAdmin method*), [42](#page-45-0) user\_media\_quarantine() (*synadm.api.SynapseAdmin method*), [42](#page-45-0) user\_membership() (*synadm.api.SynapseAdmin method*), [38](#page-41-0) user\_modify() (*synadm.api.SynapseAdmin method*), [40](#page-43-0) user\_password() (*synadm.api.SynapseAdmin method*), [39](#page-42-0) user\_shadow\_ban() (*synadm.api.SynapseAdmin method*), [44](#page-47-0) user\_whois() (*synadm.api.SynapseAdmin method*), [40](#page-43-0)

# V

version() (*synadm.api.SynapseAdmin method*), [43](#page-46-0)

# W

write\_config() (*synadm.cli.APIHelper method*), [33](#page-36-4)